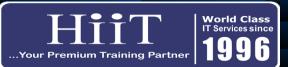

## Microsoft Power BI

## Course Curriculum

**Course Overview:** This course gives hands-on classroom/online training to enable the student handle the Power BI application effectively, using it to adequately, import, model, analyze and create visualizations that will aid data driven business decision making processes.

| WEEK   | MODULE                                        | TOPIC                                                                                                    | HOURS | OBJECTIVES                                                                                                    |
|--------|-----------------------------------------------|----------------------------------------------------------------------------------------------------|-------|----------------------------------------------------------------------------------------------------|
| Week 1 | Business Intelligence<br>& Data Visualization | 1. What is Business Intelligence?<br>2 .What is Data Visualization?<br>3. Importance of Data Visualization | 2.0   | Student will understand what business intelligence is and its importance for data-driven decision making                     |
|        | Power Bl vs Tableau                           | 1. Strengths of Power Bl<br>2. Strengths of Tableau<br>3. Other BI tools                                   |       | Make student understand the Strengths of Power BI and<br>Tableau and their importance to the big-data community              |
| Week 1 | What is Power BI?                             | Power BI and its uses                                                                                      | 1.0   | Student will understand why Power BI is important to a Data analyst and its standout features                                |
|        | Components &<br>Architecture of<br>Power Bl   | 1. Features of Power Bl<br>2. Structure of Power Bl                                                        |       | To understand the make-up and different parts of the power BI<br>tool                                                        |
| Week 1 | Building Blocks of<br>Power Bl                | 1. Breaking Down Power BI<br>2. Setup and Installation                                                     | 1.0   | This will ensure understanding of the Power BI services, their connectivity and various functions in a data analysis project |
|        | Getting Started with<br>Power Bl              | 1. Power Bl interface<br>2. Ribbons<br>3. Views                                                            | 1.5   | This will acquaint student with the interface and navigation of<br>Power BI application                                      |

| WEEK   | MODULE                 | TOPIC                                                                                             | HOURS | OBJECTIVES                                                                                                    |
|--------|------------------------|---------------------------------------------------------------------------------------------------|-------|----------------------------------------------------------------------------------------------------|
| Week 2 | Import Data            | 1.Import Data from excel files<br>2. Import Data from csv files<br>3. Import data from json files | 2.0   | Student will learn how to import data from several sources into<br>Power Bl                                        |
| Week 2 | Power Bl Charts        | 1. Chart Location<br>2. Chart Usage<br>3. Chart filters<br>4. Chart editing<br>5. Custom charts   | 3.0   | Creating and modelling chart to for effective visualization will be understood here.                               |
| Week 2 | Data Modelling         | 1. Data Cleaning<br>2. Data Transformation<br>3. Data Modelling                                   | 2.0   | Student will learn and understand how to clean, transform and modify data for effective visualization and analysis |
| Week 3 | DAX functions          | 1. DAX formula syntax<br>2. Calculated columns                                                    | 2.0   | Understanding and using DAX formulas for in-depth analysis                                                         |
| Week 3 | Power BI KPI           | 1. What is KPI<br>2. Power BI KPI capabilities                                                    | 1.0   | Understanding KPIs and how to adequatly represent it on<br>Power BI                                                |
| Week 3 | Power BI Reports       | 1. Sheets creation<br>2. Storytelling with visualization                                          | 2.5   | Report creating process                                                                                            |
| Week 4 | Power Bl<br>Dashboards | 1. Creating a Power BI dashboard<br>2. Publishing Dashboard                                       | 2.0   | Students will learn how to create and publish a captivating and insightful dashboard                               |

| WEEK   | MODULE                      | TOPIC                                           | HOURS | OBJECTIVES                                                                         |
|--------|-----------------------------|-------------------------------------------------|-------|------------------------------------------------------------------------------------|
| Week 4 | Questioning Your<br>Dataset | 1. Power BI Q n A usage                         | 2.0   | Student will learn how to leverage the Question and Answer<br>Function of Power BI |
|        | Apps                        | 1. What is a Power App<br>2. Creating Power App |       | Student will understand what a Power App is and how to<br>create it.               |
| Week 4 | Revision                    | 1. Case Study<br>2. Revision                    | 2.0   | Case Study and Revision. Final QnA Session.                                        |
|        |                             | TOTAL                                           | 24    |                                                                                    |